Instituto de Auditoría Interna de Chile

ChatGPT

## **Ideas de Prompts para utilizar en Chat GPT**

(Aportes desarrollados por **Carlos Yunge-Morín, Germán Muñoz**, y sus respectivos equipos de trabajo)

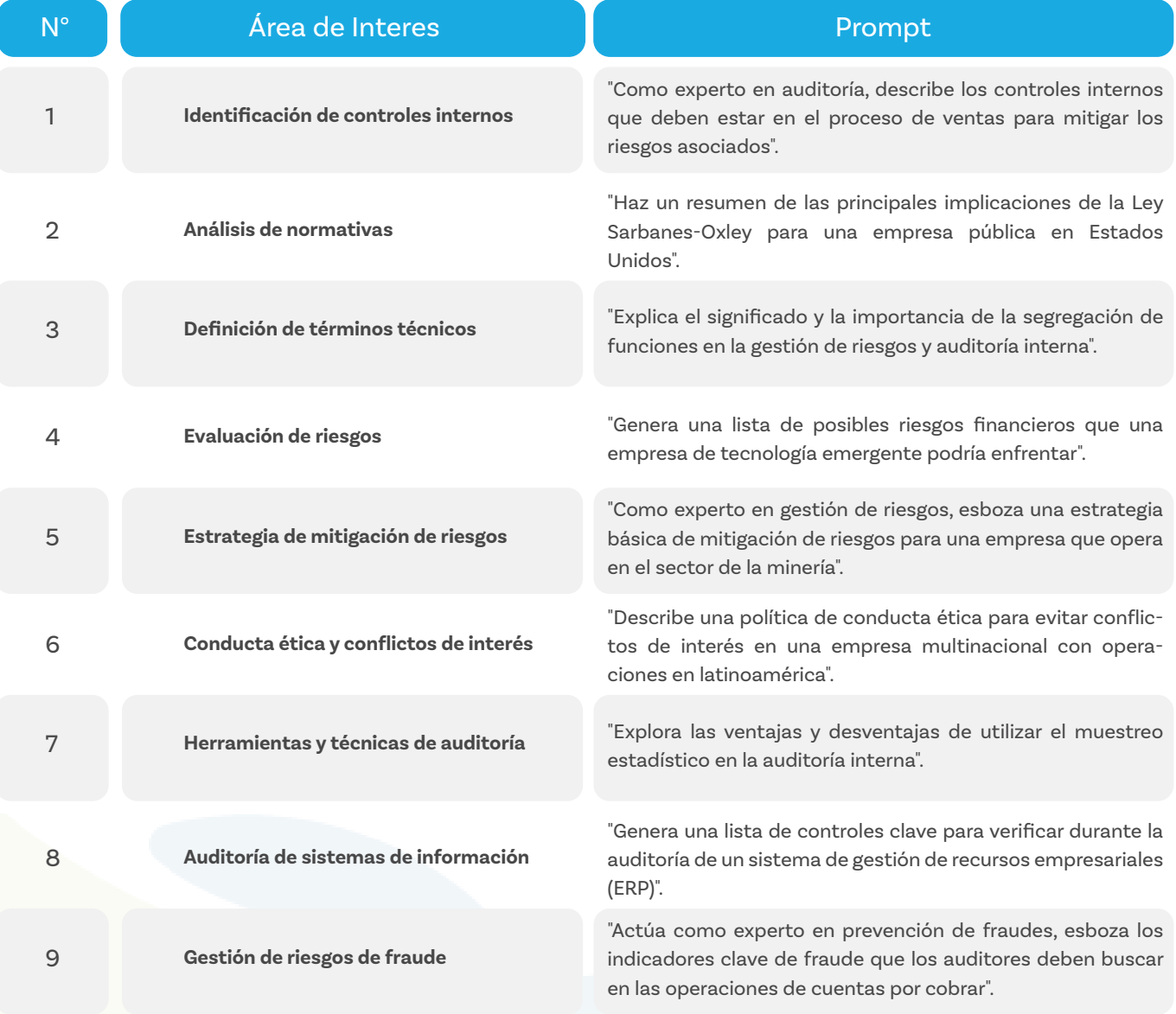

Instituto de Auditoría Interna de Chile

ChatGPT

## **Ideas de Prompts para utilizar en Chat GPT**

(Aportes desarrollados por **Carlos Yunge-Morín, Germán Muñoz**, y sus respectivos equipos de trabajo)

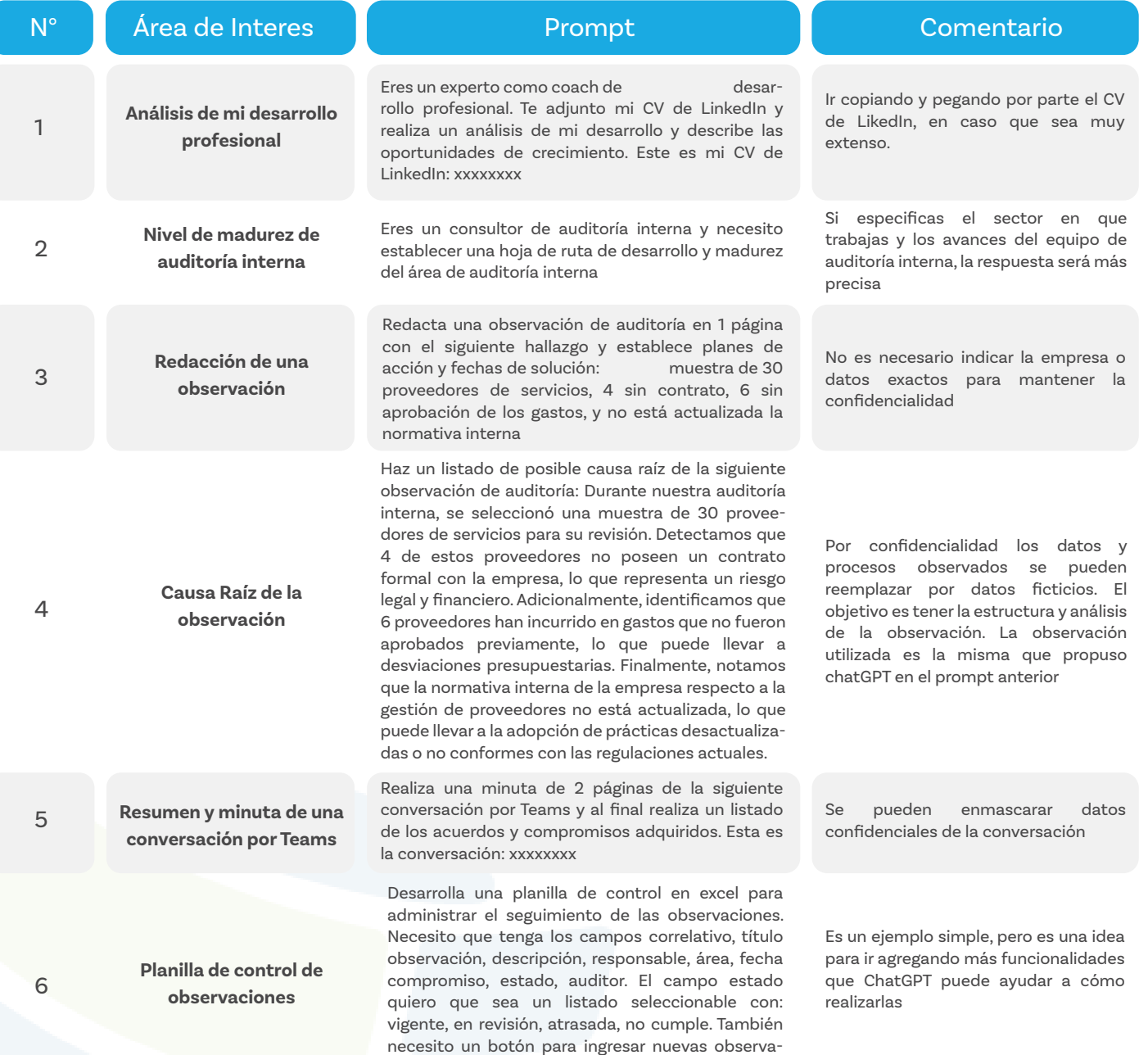

ciones con los campos anteriores